## **KARTA MODUŁU / KARTA PRZEDMIOTU**

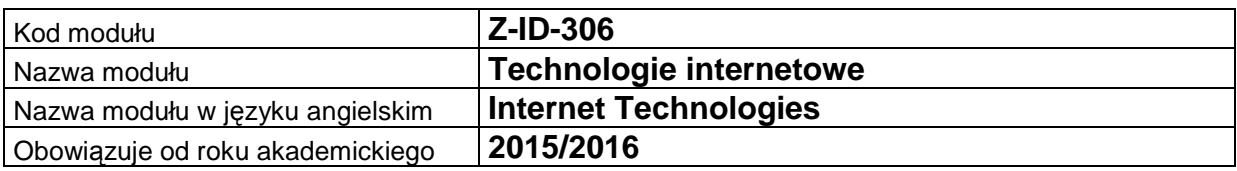

## **A. USYTUOWANIE MODUŁU W SYSTEMIE STUDIÓW**

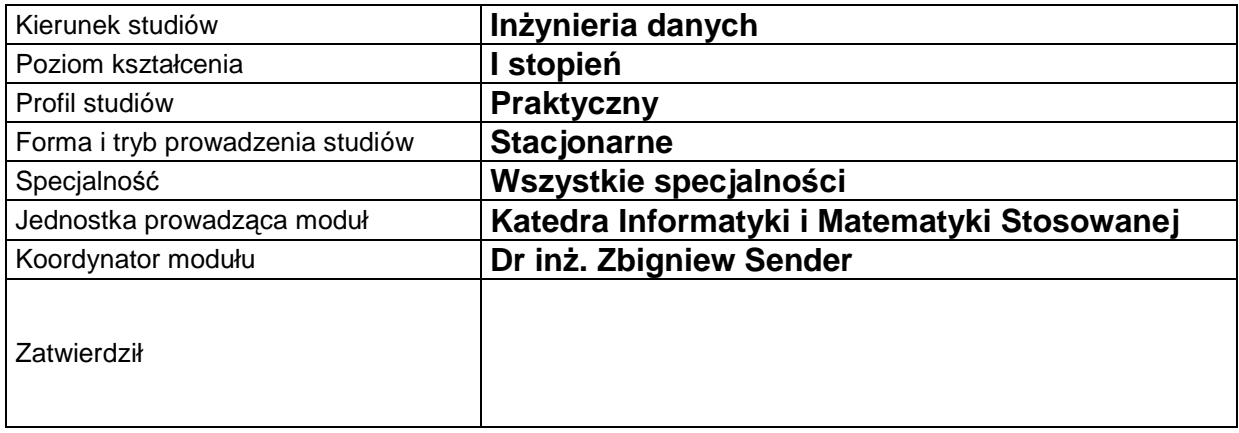

## **B. OGÓLNA CHARAKTERYSTYKA PRZEDMIOTU**

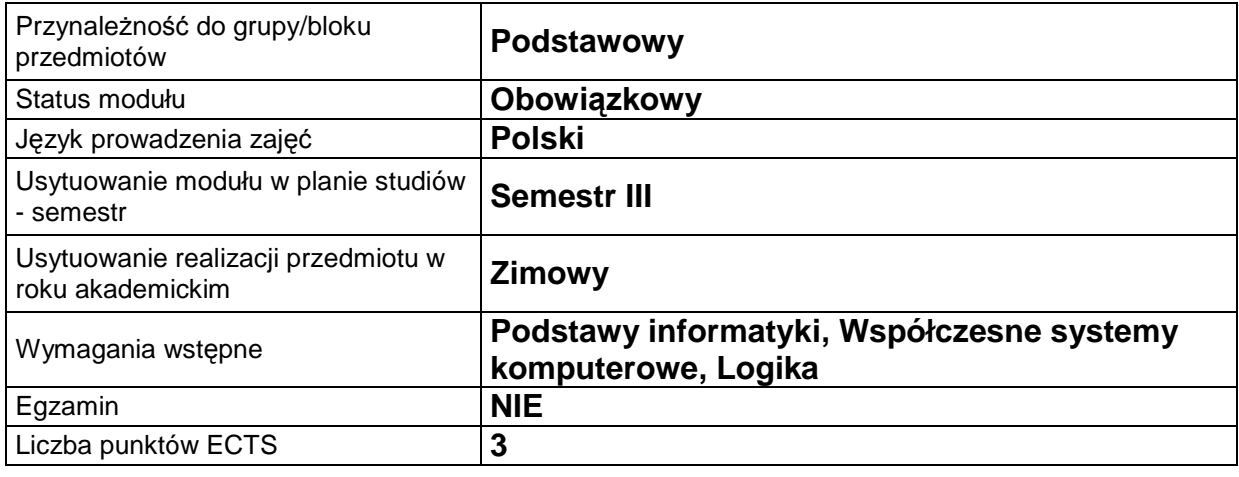

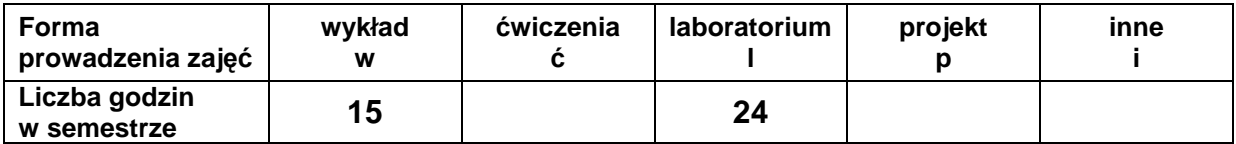

#### **C. EFEKTY KSZTAŁCENIA I METODY SPRAWDZANIA EFEKTÓW KSZTAŁCENIA**

**Cel modułu**

Nabycie podstawowej wiedzy i zrozumienie metodologii w zakresie projektowania i programowania serwisów internetowych dla prezentacji informacji poprzez sieci Internet. Zapoznanie z aktualnym oprogramowaniem narzędziowym z zakresu projektowania i programowania serwisów internetowych.

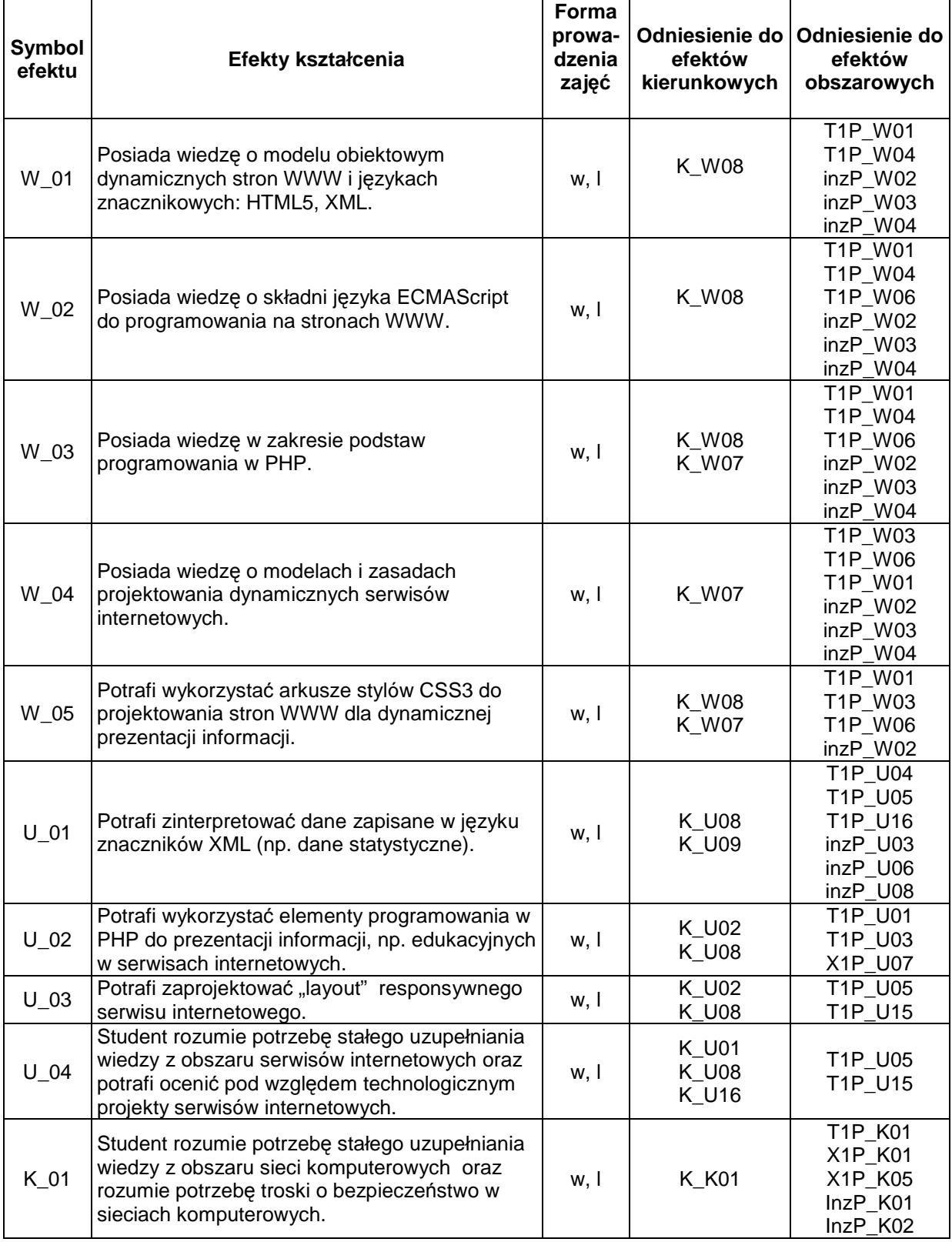

#### **Treści kształcenia**

### 1. Treści kształcenia w zakresie wykładu

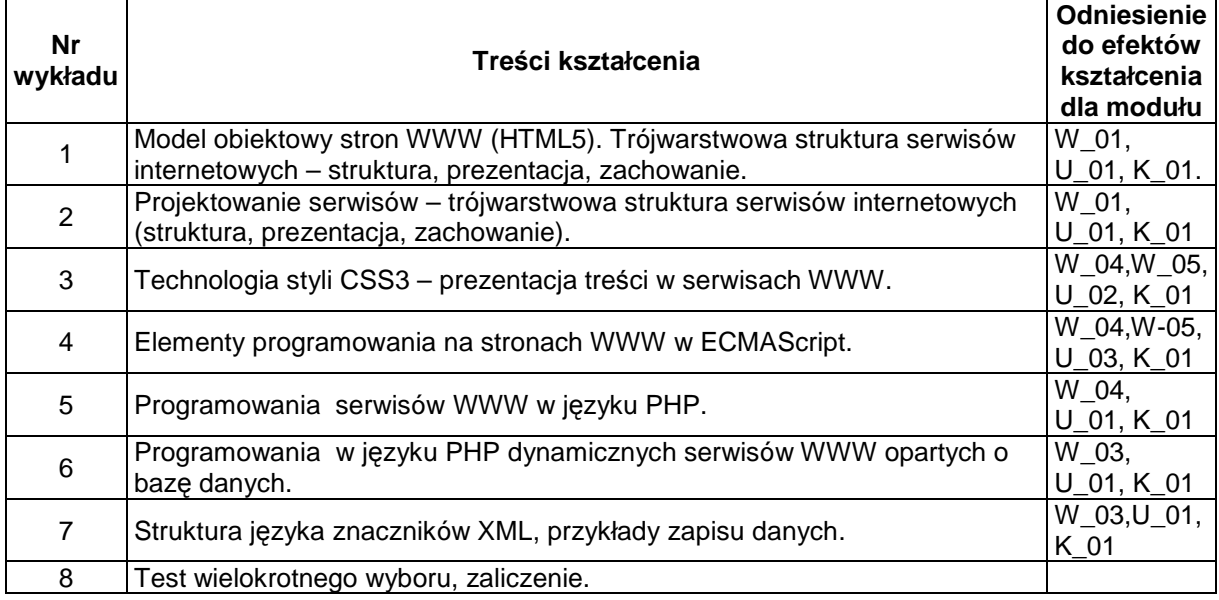

#### 2. Treści kształcenia w zakresie ćwiczeń

### 3. Treści kształcenia w zakresie zadań laboratoryjnych (zajęcia 3 godzinne)

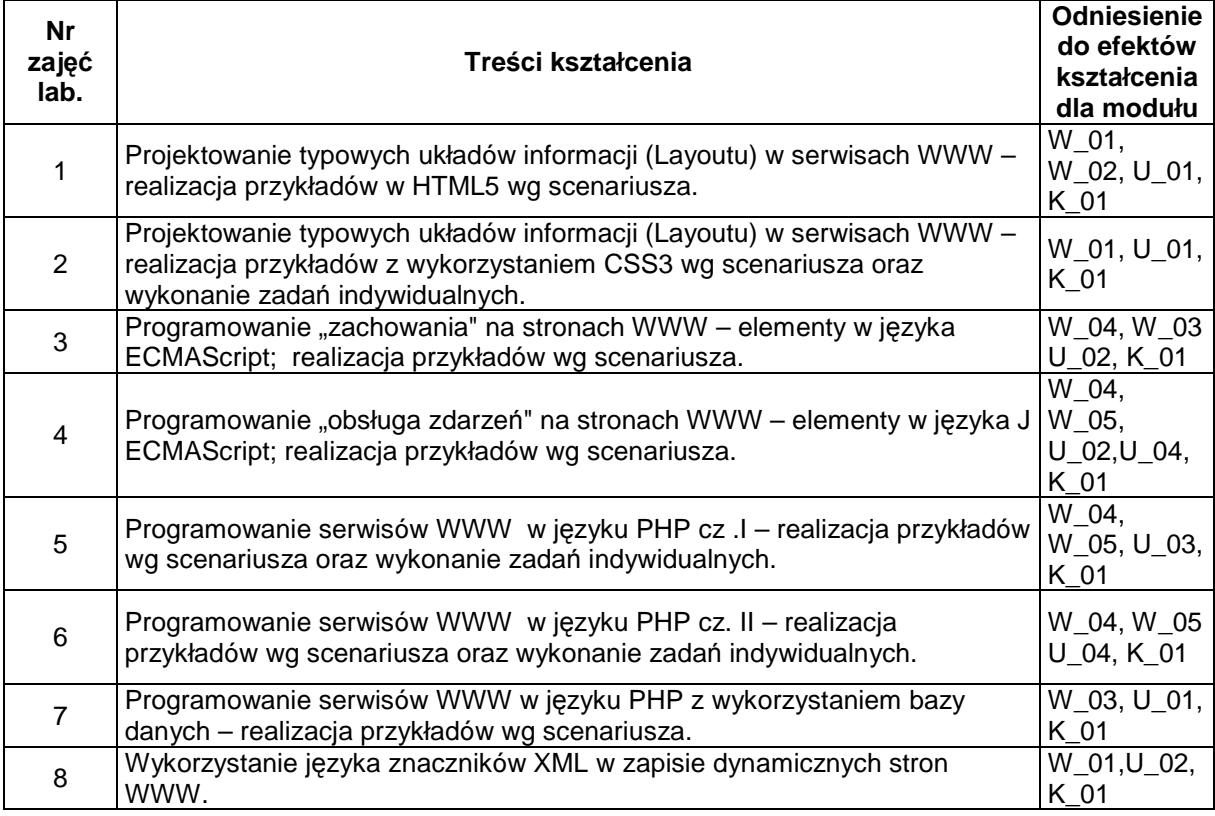

4. Charakterystyka zadań projektowych

5. Charakterystyka zadań w ramach innych typów zajęć dydaktycznych

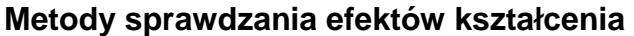

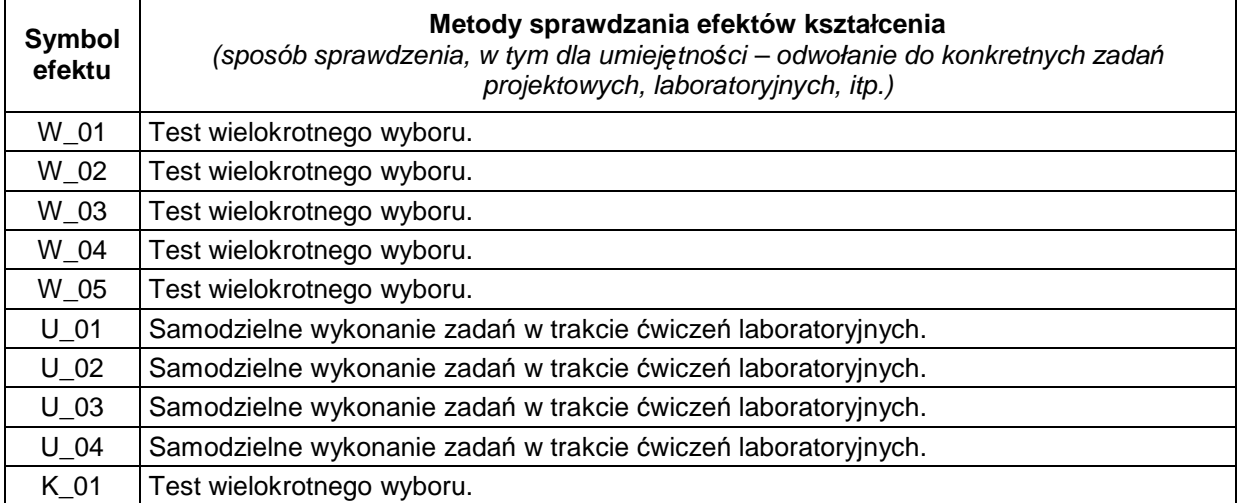

## **D. NAKŁAD PRACY STUDENTA**

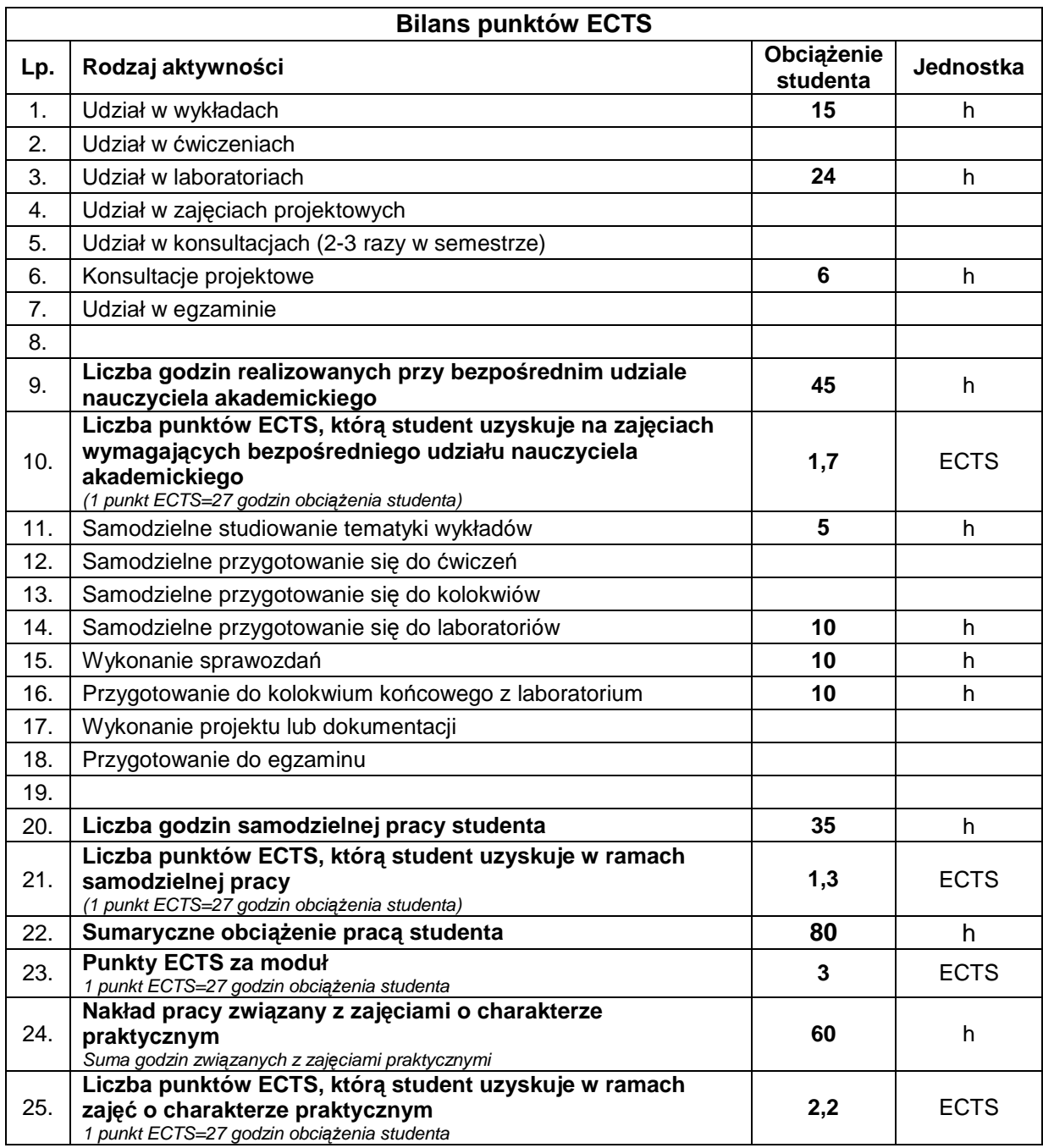

# **E. LITERATURA**

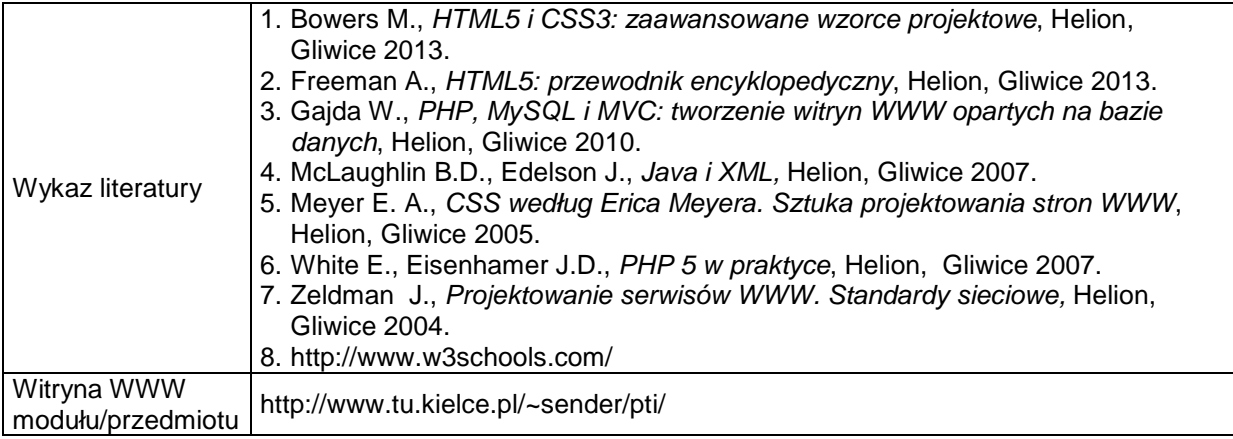